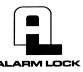

345 Bayview Avenue Amityville, New York 11701 For Sales and Repairs 1-800-ALA-LOCK For Technical Service 1-800-645-9440 Publicly traded on NASDAQ Symbol: NSSC

## ADDENDUM NEW KEY LOGGING FEATURE

WI1587 1/07

© ALARM LOCK 2007

The new *Key Logging* feature creates an entry in the Audit Log when a conventional key is used for entry. Two sample log entries are shown below, one printed, the other as displayed in DL-Windows. To enable Key Logging, simply connect the wires as shown in the images at the bottom.

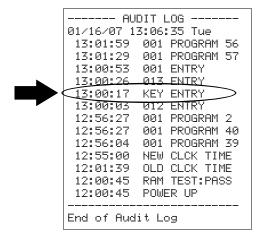

Sample log entry printed by the AL-IR1 infrared printer.

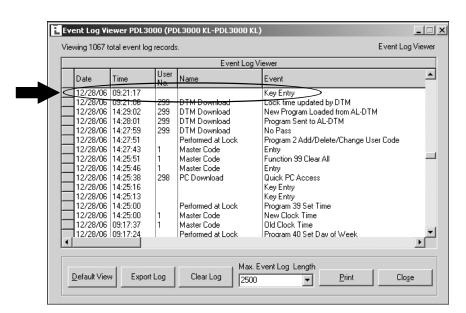

Sample log entry as displayed by DL-Windows (v3.6.0 or later).

## **HOW TO ROUTE AND CONNECT THE WIRES**

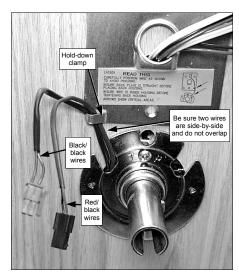

 Route wires through door as shown. The cylinder housing has two terminal housings, and each housing contains two wires -- one housing contains red/black wires, the other black/black.

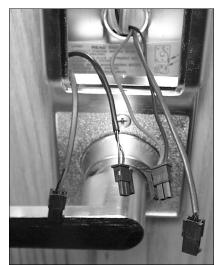

After installing the inside housing, be certain wires are not pinched between the housing and the mounting plate.

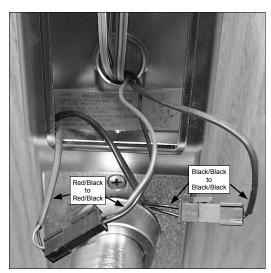

3. Plug in each pair of connectors. Verify that the wire colors in each pair of female and male terminal housings are the same -- <u>red/black</u> to <u>red/black</u> and <u>black/black</u> to <u>black/black</u>.